## NANEZ 結合生生用平板,讓孩子的學習更加分 **★功能簡介**

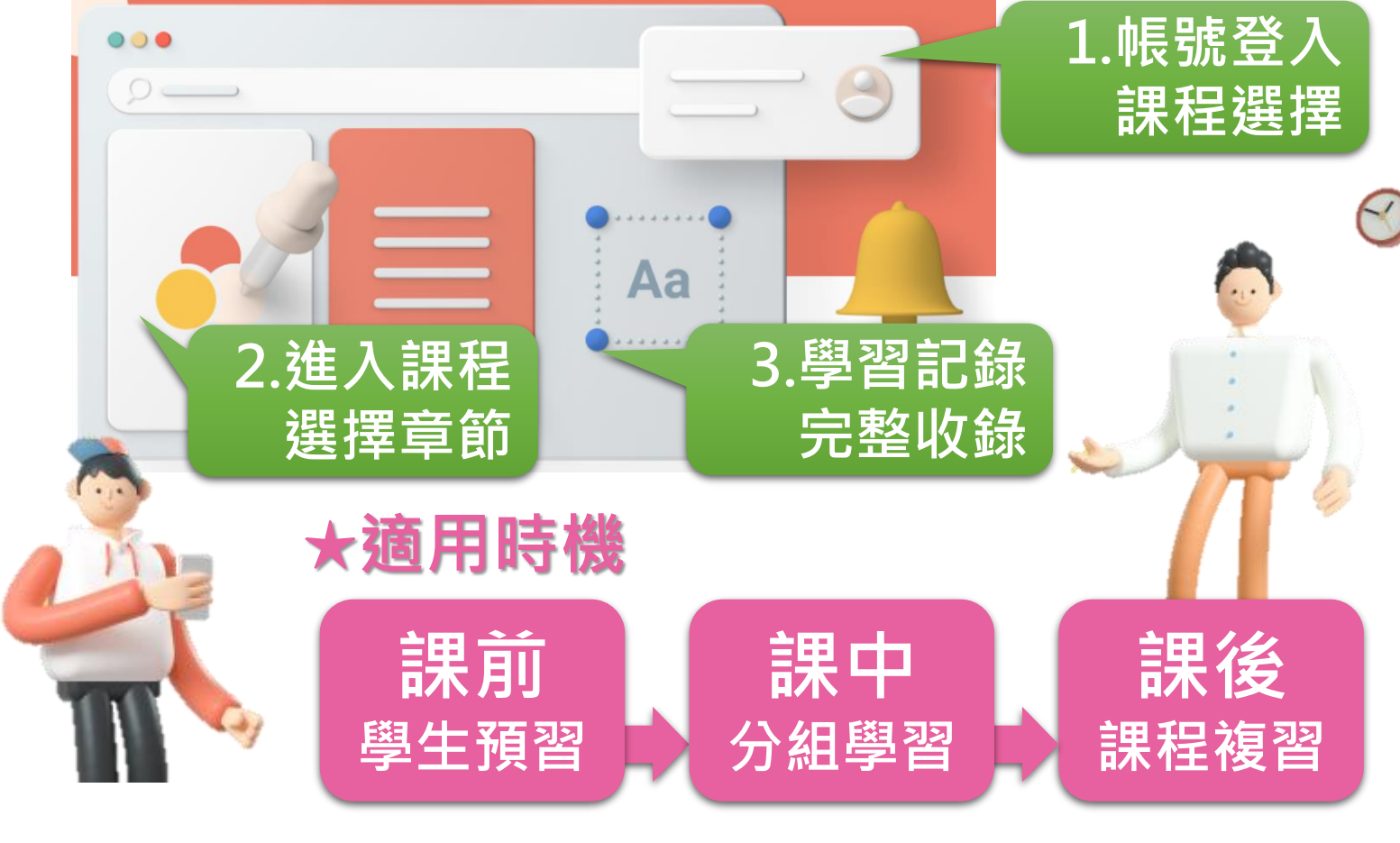

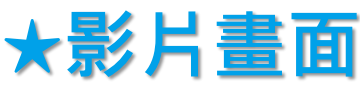

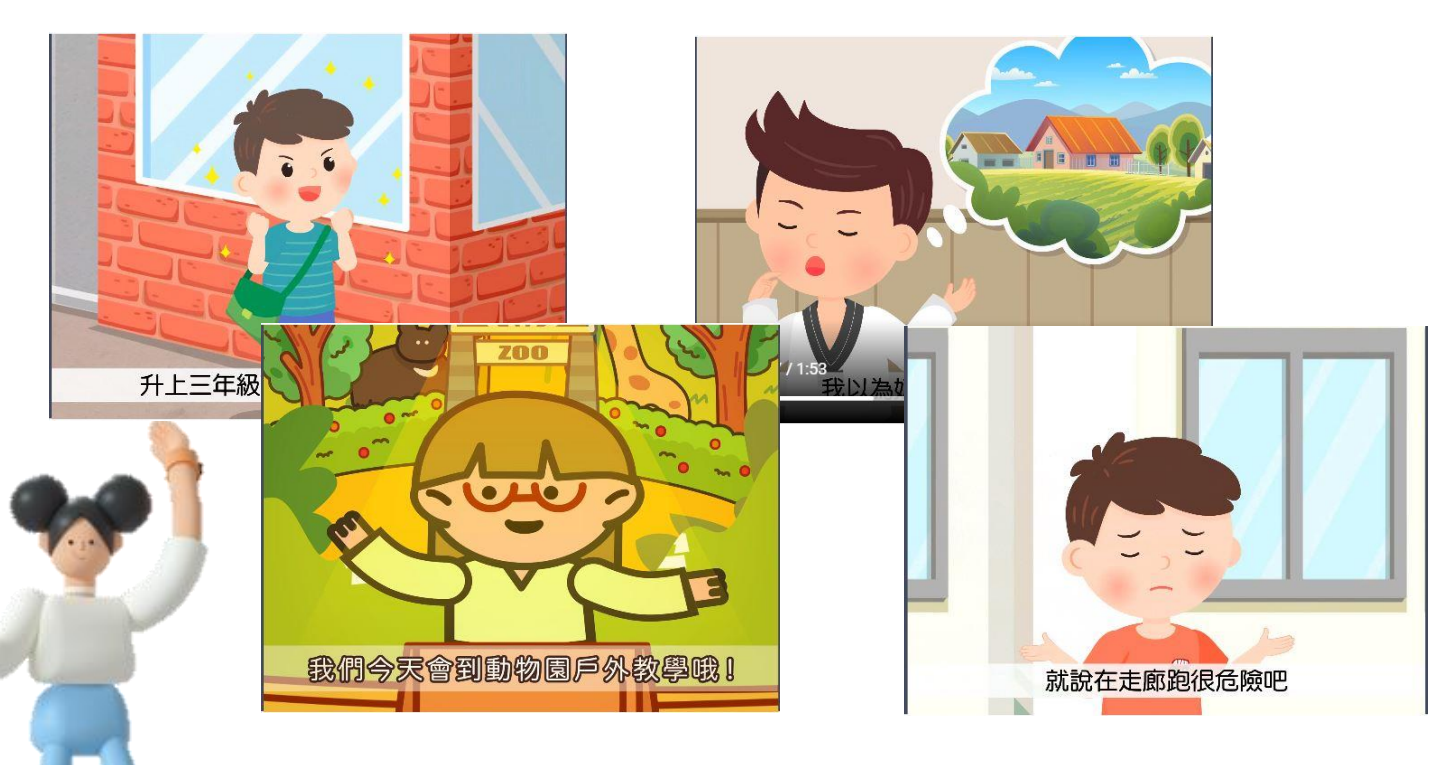